### Linear Optimization

Today we start our last topic of the semester, linear optimization.

#### Comprehension goals:

- ▶ What is a linear program?
- Visualizing linear programs graphically.
- Understanding solutions graphically.
- ► Solving linear programs using *Mathematica*

### Fertilizer example (p.253)

A fertilizer manufacturer uses nitrates and phosphates to make batches of two different kinds of fertilizer.

- ▶ Sod-King fertilizer needs 4 phosphates, 18 nitrates.
- Gro-Turf fertilizer needs 1 phosphate, 15 nitrates.

The profit for one batch of Sod-King is \$1000.

The profit for one batch of Gro-Turf is \$500.

The company has 10 phosphates and 66 nitrates on hand.

*Question.* How many batches of each should the company make to earn the most profit?

Initial thoughts?

# Fertilizer example (p.253)

Translate the problem into mathematics:

We must determine how many batches to make of each.

- ▶ Let *x* represent the number of batches of Sod-King made.
- ▶ Let *y* represent the number of batches of Gro-Turf made.

What are the constraints on what x and y can be?

- ▶ Phosphate constraint:
- ▶ Nitrate constraint:
- ► Non-negativity constraints:

What are we trying to maximize?

► Profit:

### Linear Programs

Maximize 
$$1000x + 500y$$
  
subject to  $4x + y \le 10$   
the constraints:  $18x + 15y \le 66$   
 $x \ge 0$   
 $y \ge 0$ 

This is a **linear program**, an optimization problem of the form:

### Linear Programs

Notes about linear programs:

- ▶ Constraints may be of the form  $\leq$ , =, or  $\geq$ .
- ightharpoonup The  $x_i$  variables are called **decision variables**.
- ▶ The decision variables can have any real value, not only integers.
- ▶ All constraints and the objective functions are *linear combinations* of the decision variables. (Coefficients are constants.)
- ▶ A linear program in the above form is "easy to solve".

## Fertilizer example, graphically

Maximize 
$$1000x + 500y$$
  
subject to  $4x + y \le 10$   
the constraints:  $18x + 15y \le 66$   
 $x \ge 0$   
 $y \ge 0$ 

Let's consider our example graphically.

Definition: The set of points (x, y) that satisfy the constraints is called the **feasible region**.

- ▶ In general, points of form  $(x_1, x_2, ..., x_n)$ .
- Feasible region always a polytope.
   (Always has flat sides and is convex.)
- ► Feasible region may be bounded or unbounded; might be empty.

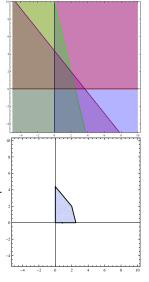

# Fertilizer example, graphically

Maximize 
$$1000x + 500y$$
  
subject to  $4x + y \le 10$   
the constraints:  $18x + 15y \le 66$   
 $x \ge 0$   
 $y \ge 0$ 

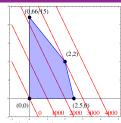

 $\star$  The solution to the optimization problem will be the point in the feasible region that optimizes the objective function.  $\star$ 

Is there a point in the feasible region such that 1000x + 500y = 2000? Is there a point in the feasible region such that 1000x + 500y = 4000?

As we plot these constant-objective lines, we notice that

- ► They are parallel.
- ▶ If there is a feasible region, at least one line will intersect it.
- ▶ As we increase the "constant", the last place we touch the feasible region is \_\_\_\_\_\_

### Linear Optimization

We have intuited the following theorem.

Theorem. The maximum (or minimum) in a linear program either:

- Doesn't exist (then we call the problem unbounded)
- 2 Occurs at a corner point of the feasible region.

Strategy for solving a linear optimization problem:

- Determine the decision variables, objective function, and constraints.
- 1 Draw the feasible region.
- Compute the coordinates of all corner points.
- 3 Evaluate the objective function at each corner point.
- 4 Pick out the optimum value.

# Solution of fertilizer example

Maximize 
$$p(x,y) = 1000x + 500y$$
  
subject to  $4x + y \le 10$   
the constraints:  $18x + 15y \le 66$   
 $x \ge 0$   
 $y \ge 0$ 

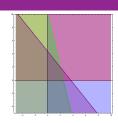

- Draw the feasible region. (Done!)
- 2 Compute the coordinates of all corner points.
  - ▶ Find the constraints that intersect; solve the associated equalities.
  - x > 0 and y > 0: (0,0).

(Not all intersections!)

- x > 0 and 18x + 15y < 66: (0, 22/5).
- > y > 0 and 4x + y < 10: (5/2, 0).
- ▶ 18x + 15y < 66 and 4x + y < 10: (2, 2).
- 3 Evaluate the objective function at each corner point.
  - p(0,0) = 0 p(0,22/5) = 2200
  - p(5/2,0) = 2500 p(2,2) = 3000.
- 4 Pick out the optimum value. [Max value: \$3000, occurs at (2,2).]

#### Using Mathematica to solve a linear program

Once you have written your optimization problem as a linear program, you can use *Mathematica* to solve your problem.

Use either the Maximize or Minimize command.

Syntax: Maximize  $[\{obj, constr\}, vars]$ 

- ightharpoonup obj is the objective function that you wish to optimize.
- constr are the set of all constraints, joined with &&'s (ANDs).
- vars is the set of variables.

```
In[1]: Maximize[\{1000x+500y, x>=0 \&\& y>=0 \&\& 4x+y<=10 \&\& 18x+15y<=66\}, \{x,y\}] Out[1]: \{3000, \{x->2, y->2\}\}
```

The output gives the optimum value and the values the variables take on there.